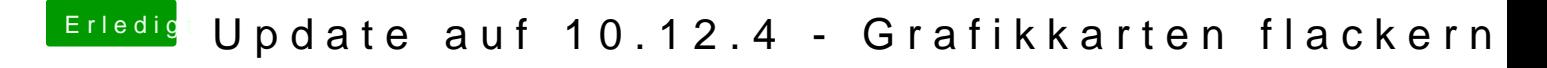

Beitrag von Versuch1 vom 31. März 2017, 06:17

Ich habe den Kext per drop ins Programm gezogen und installiert, dann Verzeichnis liegen, oder?